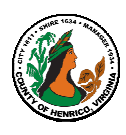

## Performance Appraisal Instructions, Tips and Resources For Employees

## FY19 Annual Appraisals must be completed by May 24, 2019

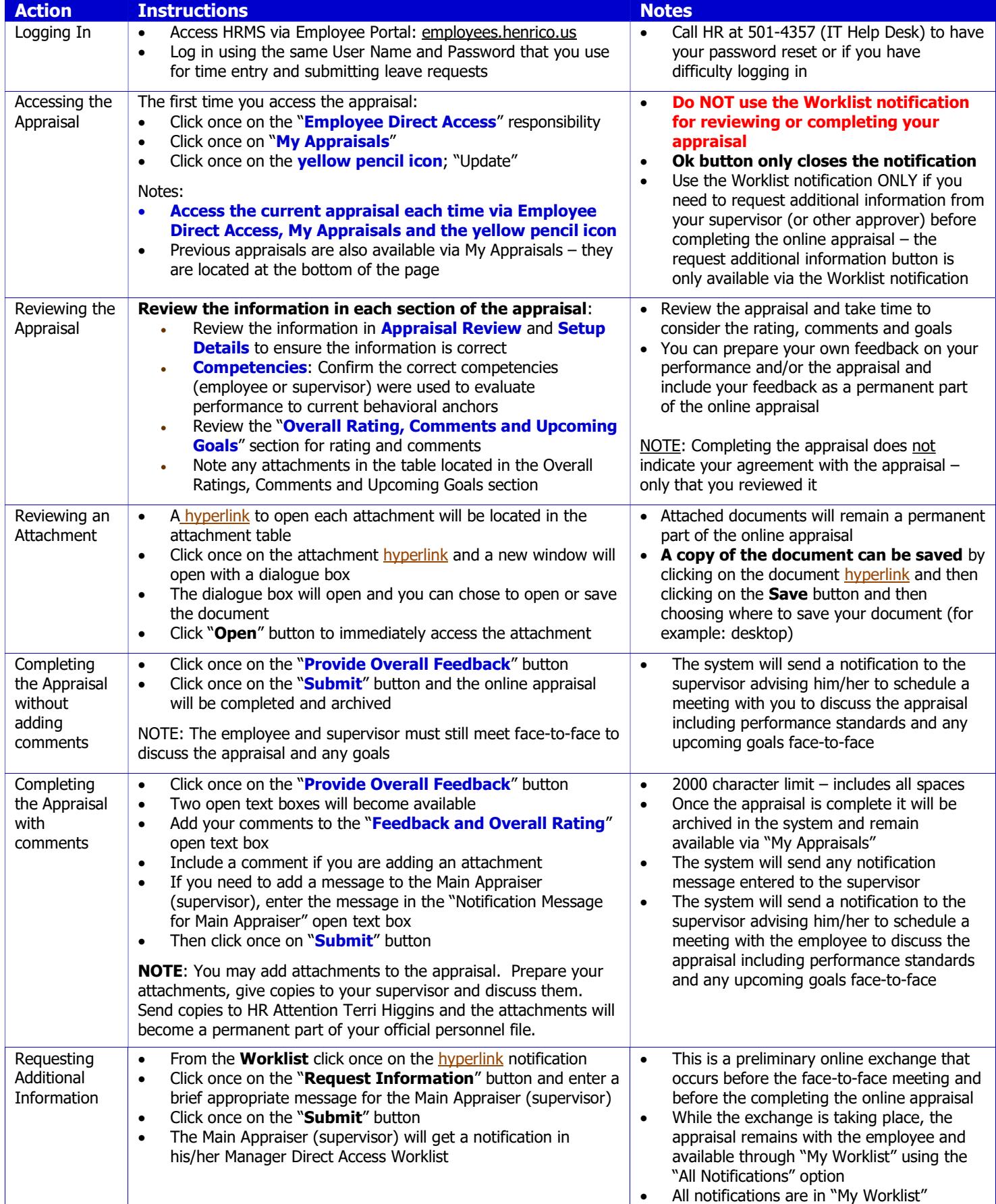

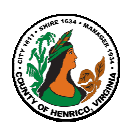

## Performance Appraisal Instructions, Tips and Resources For Employees

## FY19 Annual Appraisals must be completed by May 24, 2019

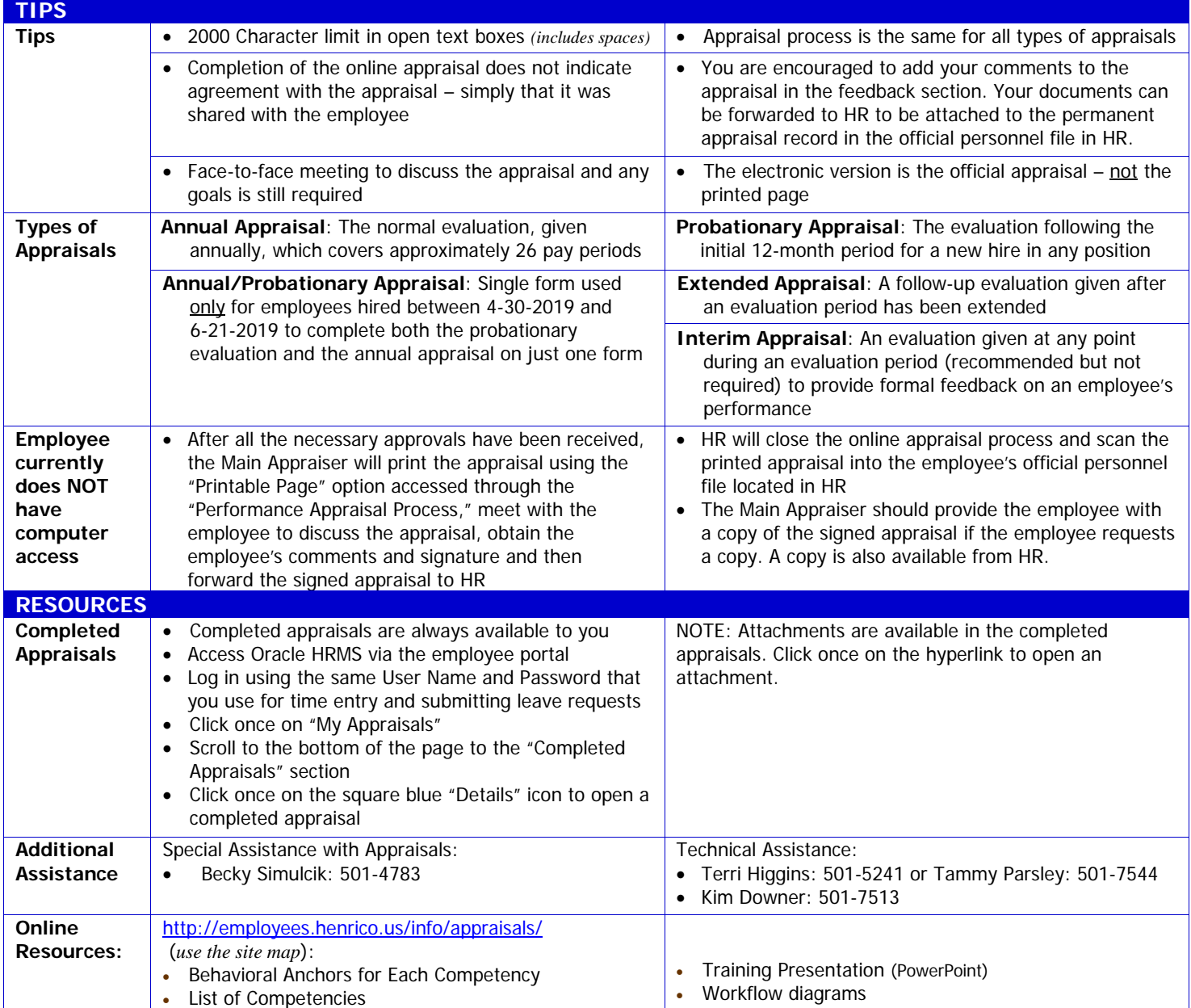

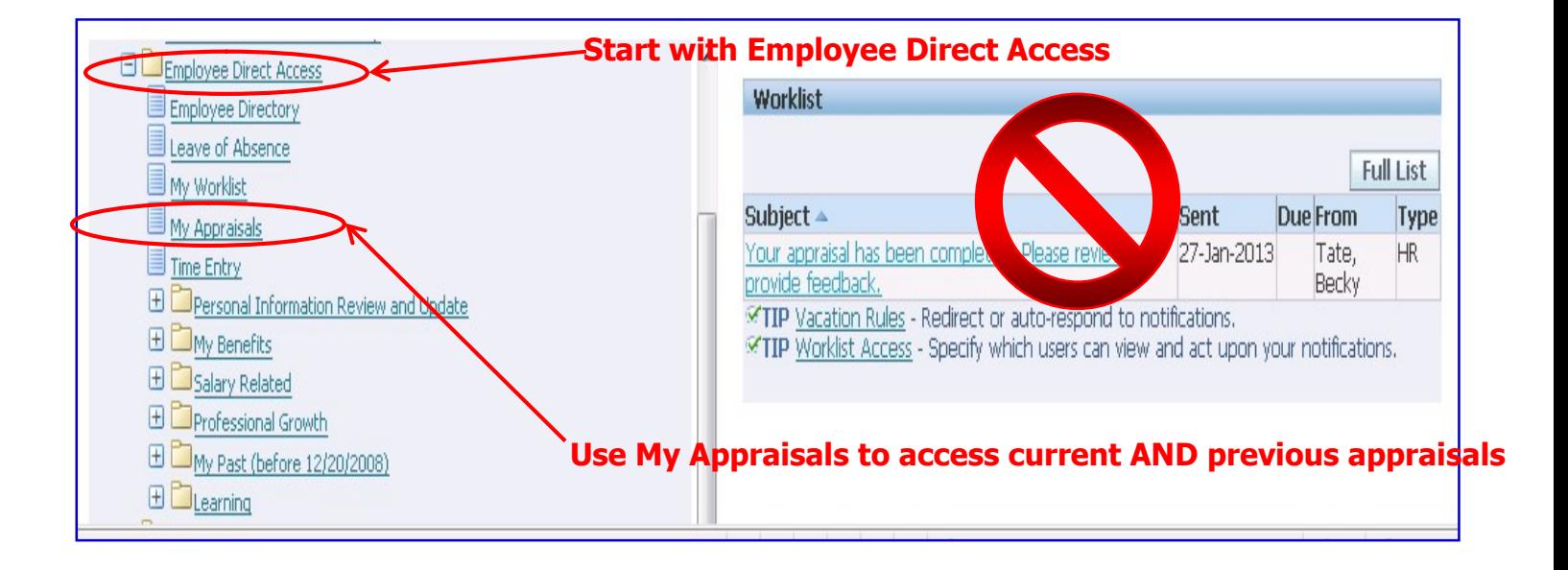